## **Моделирование при управлении рисками авиапредприятий**

С.В.Сипаров Лекция для студентов магистратуры ГУ ГА Санкт-Петербург

# **План**

- ⚫ Введение: управление рисками и задачи моделирования
- ⚫ Построение модели
- ⚫ Байесовская вероятность
- ⚫ Принцип построения Байесовской сети
- ⚫ Использование сети для управления рисками АП
- ⚫ Вопросы для самопроверки

# **Руководящие документы**

- ⚫ Руководство по управлению безопасностью полетов (РУБП) Международной организации гражданской авиации (ИКАО).
- ⚫ Воздушный кодекс и Федеральный закон Российской Федерации.
- ⚫ Правила разработки и применения систем управления безопасностью полетов воздушных судов, а также сбора и анализа данных о факторах опасности и риска, создающих угрозу безопасности полетов гражданских воздушных судов, хранения этих данных и обмена ими Министерства транспорта РФ и Федерального агентства воздушного транспорта.

# **Введение**

- ⚫ Основные обстоятельства и определения
- ⚫ Риск составное понятие, (учитывающее как вероятность, так и ущерб).
- ⚫ Нулевой уровень риска невозможен
- ⚫ Уровень риска меняется со временем даже в отсутствие событий риска и связан с убылью ресурса
- События риска непредсказуемы, приводят к скачкообразному изменению ресурса и требуют специальных мер по его восстановлению до штатного уровня

#### ⚫ В чем состоит *управление* рисками?

- ⚫ Управление рисками АП состоит в объективном, (не зависящем от мнения конкретного руководителя), обосновании характера и объема мер, необходимых для достижения заданного (штатного) уровня риска
- ⚫ Эта задача может быть решена посредством моделирования

## **Модель**

#### Что такое модель, зачем нужна и как пользоваться

- Модель математическое уравнение или функциональная зависимость, отражающие реальные процессы, содержащие измеряемые параметры. Модель используется для расчета величины целевого параметра по заданным остальным.
- Выбор параметров модели и связанные с этим проблемы
- Заданные параметры измеряются непосредственно или вычисляются, в т.ч. путем расчета средних значений или вероятностей. Для малой выборки аппарат классической теории вероятностей непригоден.
- Необходимость статистики на отдельном АП и в целом по отрасли
- Для определения вероятностей необходимо как можно больше однородных данных.
- Объект моделирования
- Изменение уровня риска со временем (или расход ресурса, связанный с эксплуатацией ВС)
- Удобно привязать статистику всех событий (ЛЭ, АН, ТО, АэП) к каждому ВС для данного АП
- Уровень риска, характеризующий АП, может быть определен на основе уровней риска для каждого ВС

### Построение модели

- Ресурс Rs каждого ВС за время от начала эксплуатации ВС до любой из предусмотренных регламентированных работ по восстановлению ресурса меняется от  $\mathit{Rs}_0$  до некоторого  $\mathit{Rs}_{_{\mathit{M}\mathit{U}\mathit{H}}}$  (износ)
- Изменение ресурса  $\Delta$ Rs за время  $\Delta$ t пропорционально промежутку времени:  $\Delta$ Rs ~  $\Delta$ t
- Изменение ресурса  $\Delta R_s$  пропорционально самой величине Rs ресурса:  $\Delta R_s \sim R_s$
- Каждому ВС соответствует своя характерная скорость расхода ресурса,  $\lambda$ , связанная с типом ВС, условиями эксплуатации и другими параметрами.
- Пусть  $\lambda = const$

 $Rs$  0

Rs min

Rs

Тогла

 $t<sub>0</sub>$ 

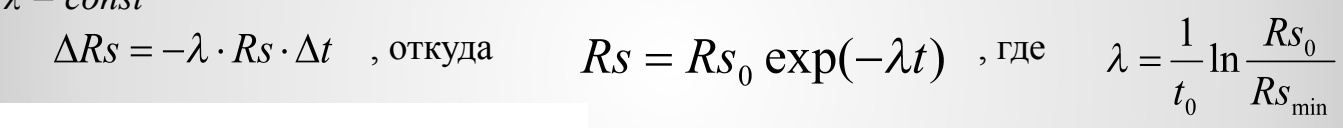

1 - штатная эксплуатация 2. 3 - события риска, ведущие к отходу от штатной кривой

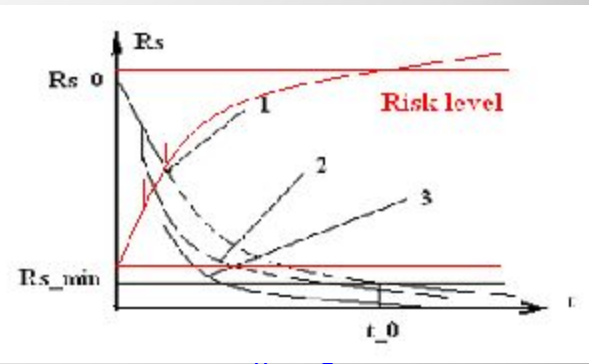

Мониторинг деятельности АП позволяет учесть скачок, соответствующий событию риска Модель позволит обосновать достижение штатного уровня риска в результате принятых мер

## **Байесовская вероятность**

- ⚫ Событие риска привело к скачку уровня риска. Для возвращения на штатный уровень необходимо:
	- 1 определить величину скачка риска (вероятность и ущерб)
	- 2 определить характер компенсирующих мероприятий (проверки и учения)
	- 3 обосновать количество необходимых мероприятий (модель)
- ⚫ Вероятность события риска зависит от большого числа факторов и очень мала по величине классическая теория вероятностей (КТВ) неприменима.
- ⚫ КТВ основана на существовании вероятности события независимо от данных опыта Пример с бросанием монеты: изменение уверенности в исходе в зависимости от характера предшествовавшей серии
- ⚫ Байесовская ТВ предлагает узнать вероятность события по данным опыта
- ⚫ Пример с казино: как оценить возможность выигрыша
- ⚫ В результате анализа данных *выдвигается гипотеза* о том, чему равна вероятность события, и *вычисляется вероятность* того, что эта гипотеза истинна.
- ⚫ Пример с шарами: оценка вероятности может быть ошибочной, но без нее еще хуже

# **Формула Байеса**

- $p(A | B) = \frac{p(A) p(B | A)}{\sum_{p(B)} p(B)}$ ⚫ Известна формула Байеса
- $\bullet$  *Вероятность события А, определяемая с помощью набора событий В, равна априорной вероятности А, умноженной на условную вероятность каждого из событий В (условие – А имеет априорную вероятность), деленную на сумму вероятностей всех событий В при всех возможных А.*

⚫ **Все подробности можно при необходимости узнать у специалистов**

- ⚫ Для работы важно понимать:
- $\bullet$  *р*(*А*) - «априори» - исходная вероятность величины ресурса (или уровня риска). Она берется в соответствии с кривой, задаваемой моделью.
- ⚫ Условные вероятности *р*(*В*|*А*) назначаются
- ⚫ из локальной статистики;
- ⚫ из экспертной оценки;
- ⚫ заданы произвольно.
- ⚫ Сумма вероятностей вычисляется известными математическими методами.
- ⚫ Формула Байеса позволяет найти вероятность того, что «априори» имеет место при учете событий риска. Это даст возможность вычислить величину «скачка» на графике.

### **Что это значит**

- ⚫ Выбираем «априори» вероятность уровня риска до того, как событие риска имело место (с использованием графика).
- ⚫ Задаем вероятности отдельных событий или действий, сопровождающих событие риска, например, генерирующих факторов.
- ⚫ Выполняем расчет по формуле Байеса и получаем новое апостериорное – значение вероятности уровня риска.
- ⚫ Наступившее событие риска УВЕЛИЧИВАЕТ Байесовскую вероятность уровня риска.
- ⚫ Это позволяет вычислить величину скачка, представленного на графике.

## Байесовские сети

 $\bullet$ 

- Набор генерирующих факторов события риска следует упорядочить, установив наличие между ними причинно-следственных связей.
- Тогда их можно представить в виде ориентированного графа т.н. Байесовской сети.  $\bullet$
- Каждой его вершине сопоставляется *п*-значная переменная (фактор), а ребра обозначают  $\bullet$ причинно-следственные связи между соединенными узлами. При этом сила таких связей, т.е. зависимостей между переменными, будет количественно выражаться в виде условных вероятностей, сопоставленных каждой из переменных. Основной идеей построения сети является разложение сложной системы на простые элементы.

Все подробности можно при необходимости узнать у специалистов

- Параметры модели рассчитываются с помощью Байесовской сети, построенной для данного АП. Структура сети должна отражать структуру состояния рисков. Проблемы, связанные с построением, настройкой и использованием сети, требуют специальных знаний или участия IT-специалиста. Задача руководителя АП или ответственного по управлению рисками - ясно понимать смысл и логику ее построения и участвовать в усовершенствовании сети, делая ее наиболее пригодной для своего АП.
- Известны существующие программные системы («MSBN», Microsoft и «Hugin», Hugin AIS), позволяющие создавать необходимые байесовские сети.

#### Использование сети для управления уровнем риска

- Произошло событие риска, которое не удалось предотвратить мерами по управлению безопасностью полетов.
- Ваши действия:
- 1. Определить априорную вероятность уровня риска (до события риска) и рассчитать ее апостериорную вероятность (после события риска) с помощью Байесовской сети, построенной для данного АП. Найти их разность.
- 2. Определить характер компенсирующих мероприятий в соответствии с профессиональными требованиями (например, отработка действий экипажа на тренажере).
- 3. Провести контрольную проверку. Выбрать полученную в п.1 апостериорную вероятность в  $\bullet$ качестве априорной и рассчитать новую апостериорную вероятность с помощью Байесовской сети, построенной для данного АП. Найти новую разность между вероятностями.
- 4. Если величина новой разности превосходит предыдущую, то вероятность события риска вернулась  $\bullet$ к исходному значению.
- 5. Если новая разность не компенсирует предыдущую, следует продолжить компенсирующие мероприятия.
- 6. Вернуться на пункт 3.

### **Вопросы для самопроверки**

- ⚫ Можно ли управлять уровнем риска? Как?
- ⚫ Кому нужна модель?
- ⚫ Что она описывает и как ей пользоваться?
- ⚫ В чем состоят современные проблемы?
- ⚫ Риски случайные процессы с недостаточной статистикой. Как быть?
- ⚫ Чем Байесовская вероятность отличается от классической (частотной)? Ее преимущества и недостатки.
- Что такое Байесовская сеть?
- ⚫ Как в принципе она строится? Кто строит и кто контролирует?
- ⚫ Как пользоваться Байесовской сетью для управления рисками?
- ⚫ Какие соображения Вы можете предложить по этому поводу?